# **Sciences : les déchets**

### **1 - Lecture et analyse de document : Lis le texte ci-dessous**

*Méthode :*

- *Lis le texte*
- *Lis les questions*
- *Relis le texte puis complète.*

#### *Pourquoi recycler les déchets ?*

*«Tous les objets que nous utilisons deviennent un jour des déchets. Ils sont constitués de matériaux très variés qui ne se trouvent pas directement dans la nature. Il faut les fabriquer à partir d'une matière première qui peut être renouvelable ou non renouvelable. La fabrication présente souvent des inconvénients : consommation d'eau et d'énergie (lorsqu'on doit chauffer ou utiliser de l'électricité), pollution de l'eau ou de l'air...*

*Voici plusieurs exemples :*

*a) Le papier non recyclé est fabriqué à partir du bois. Les morceaux sont broyés, mélangés à de l'eau et à des produits chimiques pour ramollir les fibres : c'est la pâte à papier. Celle-ci est déposée en couches très fines qui sont pressées et séchées. On obtient ainsi des feuilles de papier.*

*b) Les matières plastiques sont fabriquées à partir du pétrole, par une série de transformations chimiques complexes. Toutes se font à haute température et dégagent des gaz dans l'atmosphère.*

*c)La plupart des métaux ne se trouvent pas dans la nature mais sous forme de minerai. La transformation d'un minerai en métal consomme toujours énormément d'énergie et rejette souvent du gaz carbonique dans l'air.»*

## **2 - Après avoir lu le document, recopie et complète ce tableau**

**(ne pas faire de phrases) :**

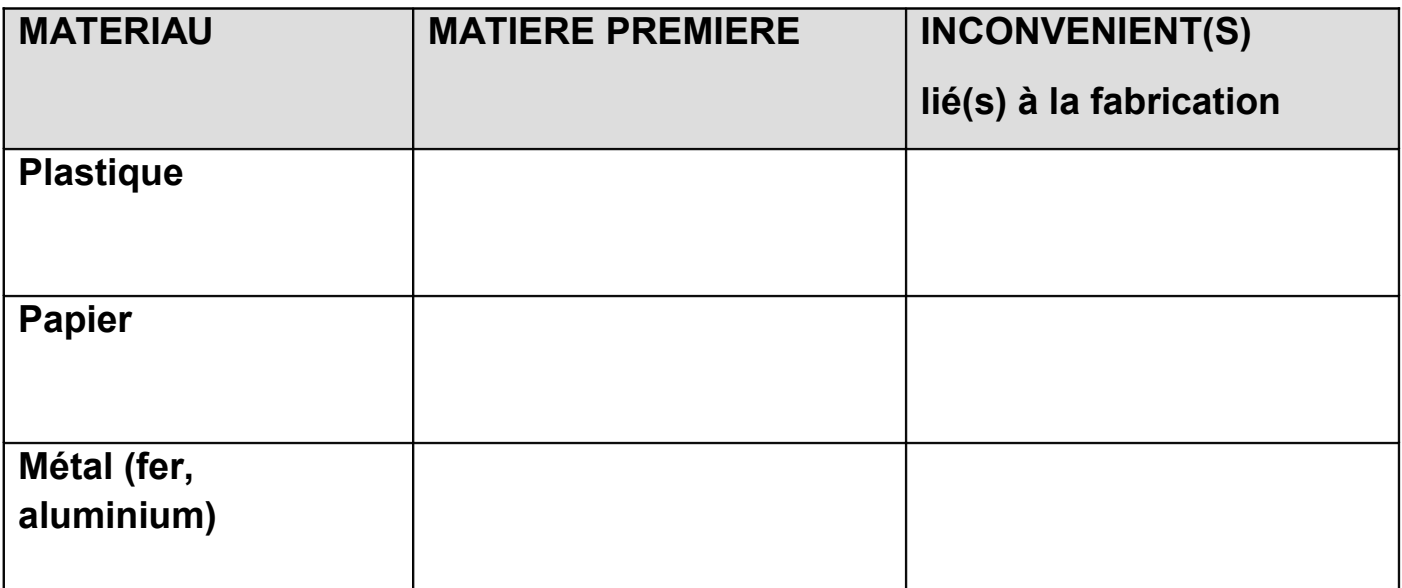

### **Explique en quelques lignes l'intérêt qu'il y a à recycler les matériaux.**

#### **2 - Recherches internet :**

Pour connaître les différentes transformations des déchets par le recyclage, consulte le site «InTerreActif»

<http://www.in-terre-actif.com/trousse3/php/showtext.php?page=ref3-5-3>

et complète le tableau suivant :

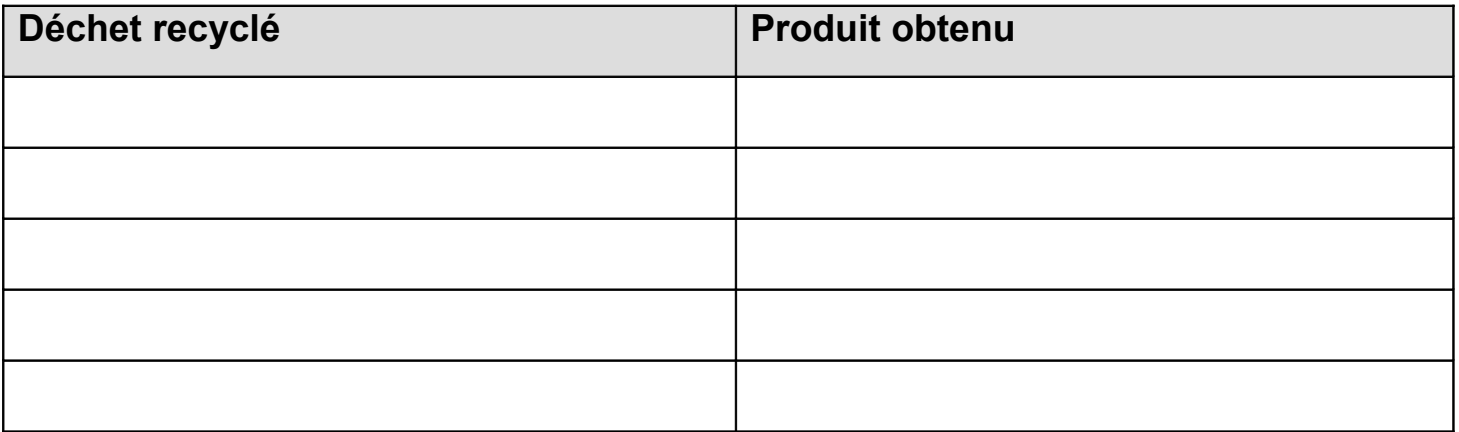